# 二分木ヒープ **(BINARY HEAP)**

二分木ヒープとは

#### ● 集合・リストから「最小な」要素を取り出す 二分木ヒープは、そのための標準的データ構造

**o** 二分木ヒープを保存するデータ構造 二分木ヒープの操作のメソッド

○ 対象となるデータクラス

- 識別のためのlabelフィールド
- 値を保持するvalueフィールド

二分木ヒープとは、どういう二分木か

 ある頂点の要素*p*のvalueは、その子*c*の要素のvalueよ り大きくない

 $p_value \leq c.value$ 

半順序木になっている

○ 完全二分木である

- 最下層以外の第*k*層には、2*<sup>k</sup>*-1個の頂点がある。
- 最下層は、左から詰めて頂点がある。

# 半順序集合(PARTIALLY ORDERED SET)また は順序集合(ORDERED SET)

- 集合*P*とその上の関係≤に以下の法則が常になりたつと き、Pを半順序集合と呼ぶ。ここで、*a*,*b*,*c*∈*P*となる任意 の要素とする。
	- 反射律 (reflectivity)  $a \leq a$
	- 推移律 (transitivity)  $(a \leq b) \land (b \leq c) \Rightarrow a \leq c$
	- 反対照律 (antisymmetry)  $(a \le b) \wedge (b \le a) \Rightarrow a = b$
- 任意の元の組*a*,*b*∈*P*に対して*a*≤*b*または*b*≤*a*の何れか が必ず成り立つとき、*P*を全順序集合(totally ordered set)と呼ぶ。

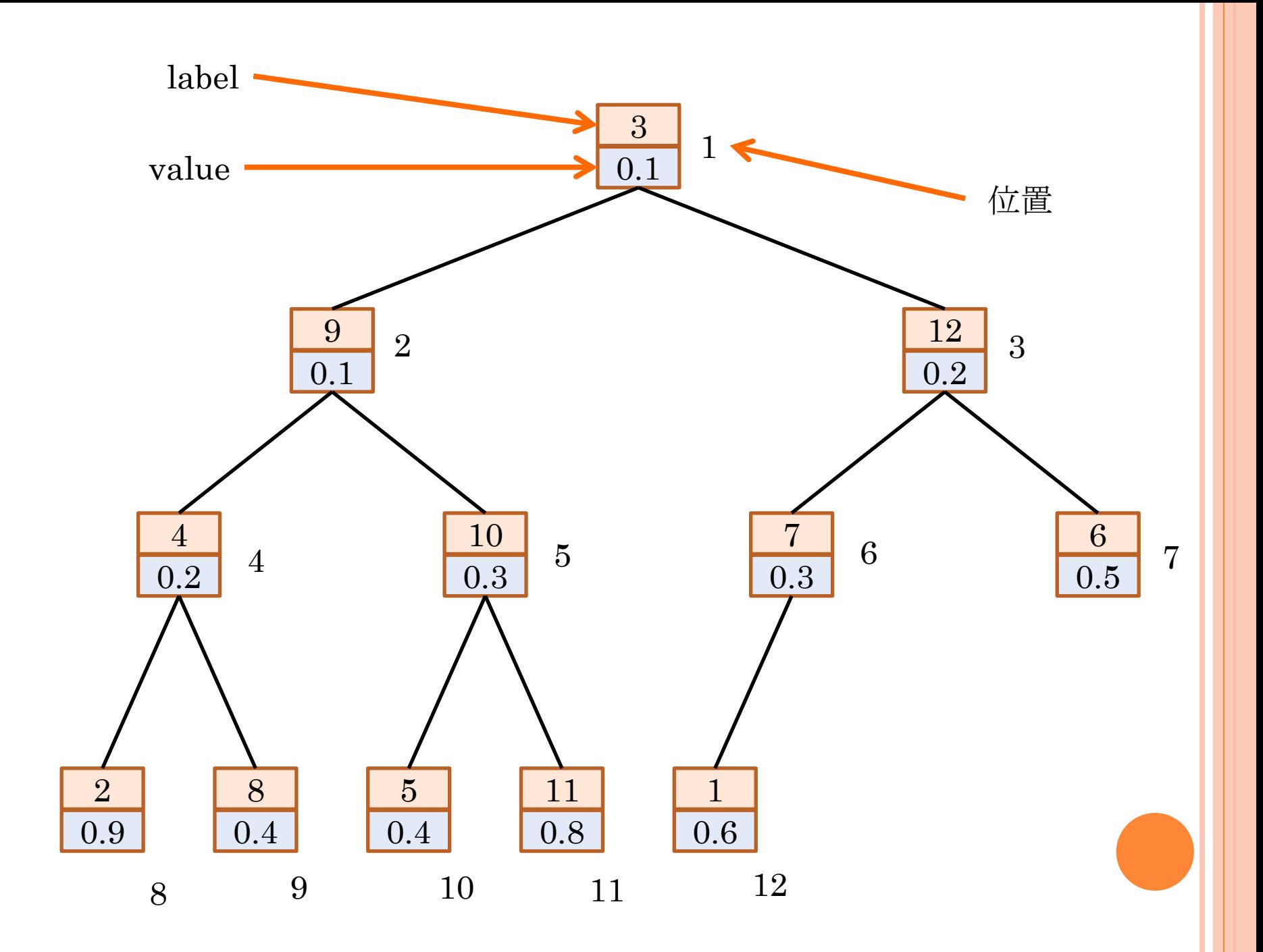

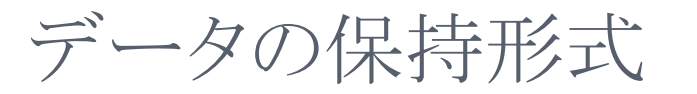

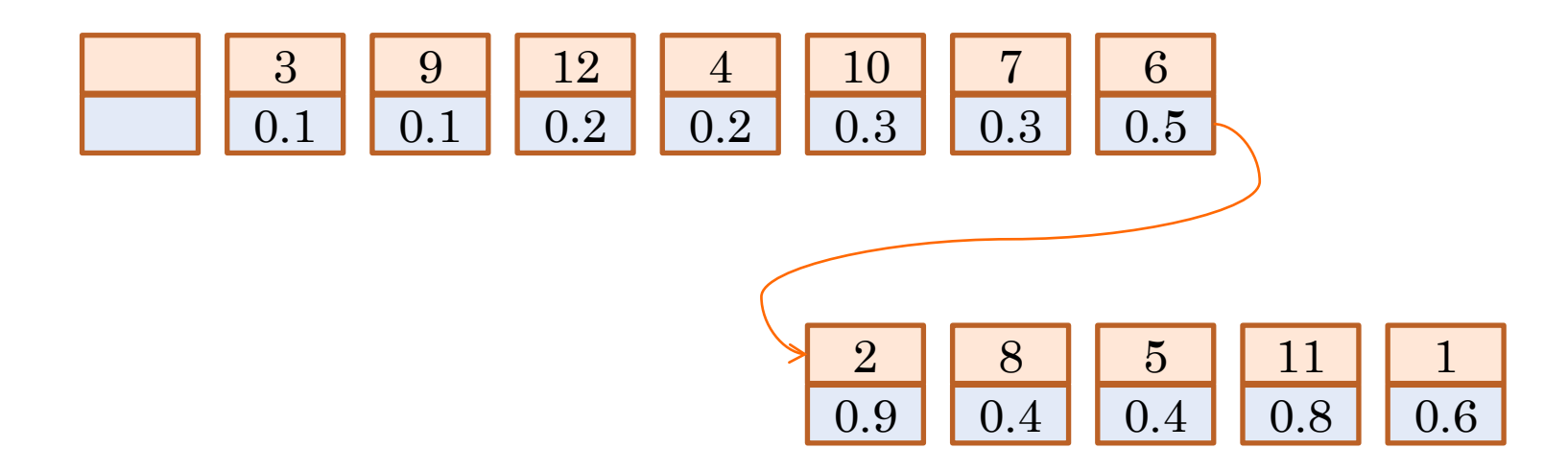

#### リストで保持

- 0番:空(リストのインデクスが1から始まるプログラミング言語 では不要)
- 1番:根の要素
- 2*<sup>k</sup>*番:第*k*層の左端の要素

親子の番号の関係

親の番号 子の番号

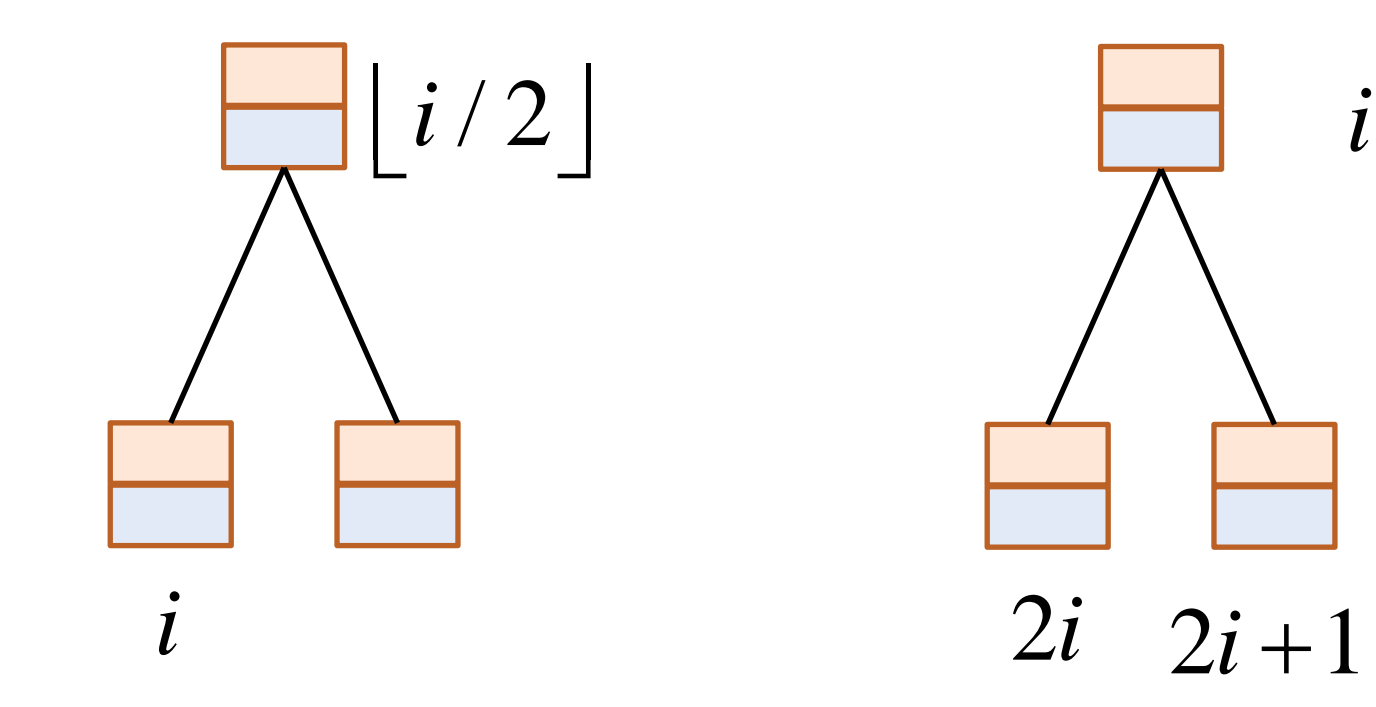

要素の追加

#### リストの終端に要素を追加する

 木の最下層の一番右に追加、または新たな層を作って、そ の左端に追加

```
void add(O_0){
       int n = |L|;
       L.append(o);
       n + +;
       shiftUp( n );//要素を正しい位置へ移動
}
```
## 要素の追加:シフトアップ

- 追加した新要素を正しい 位置へ移動
- 位置*k*の要素が、親の位 置  $\lfloor k/2 \rfloor$ の要素よりも 小さいならば、二つの要 素を入れ替える

$$
\begin{aligned}\n\text{void shiftUp(int} \quad k) \{ \\
\text{if}(k > 1 \quad \&\& \text{isLess}(k, \lfloor k/2 \rfloor)) \{ \\
\text{swap}(k, \lfloor k/2 \rfloor); \\
k &= \lfloor k/2 \rfloor; \\
\text{shiftUp}(k);\n\end{aligned}
$$

 $\bullet$  is Less $(i,j)$ 

 $\bullet$   $o_i$ *value* <  $o_j$ *, value*  $\oslash \succeq$ き真

 $\left\{ \right\}$ 

swap(i,j):要素入れ替え

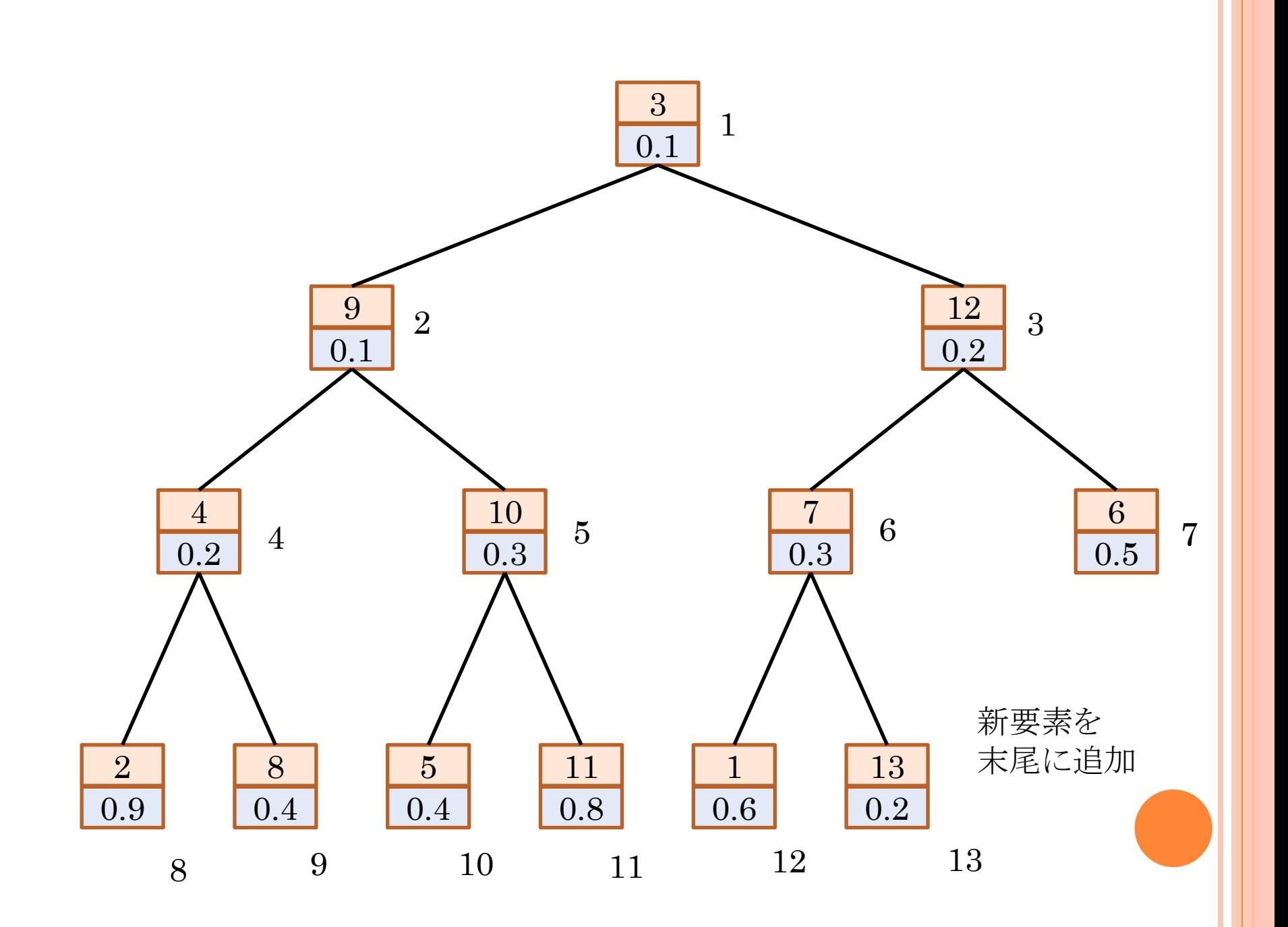

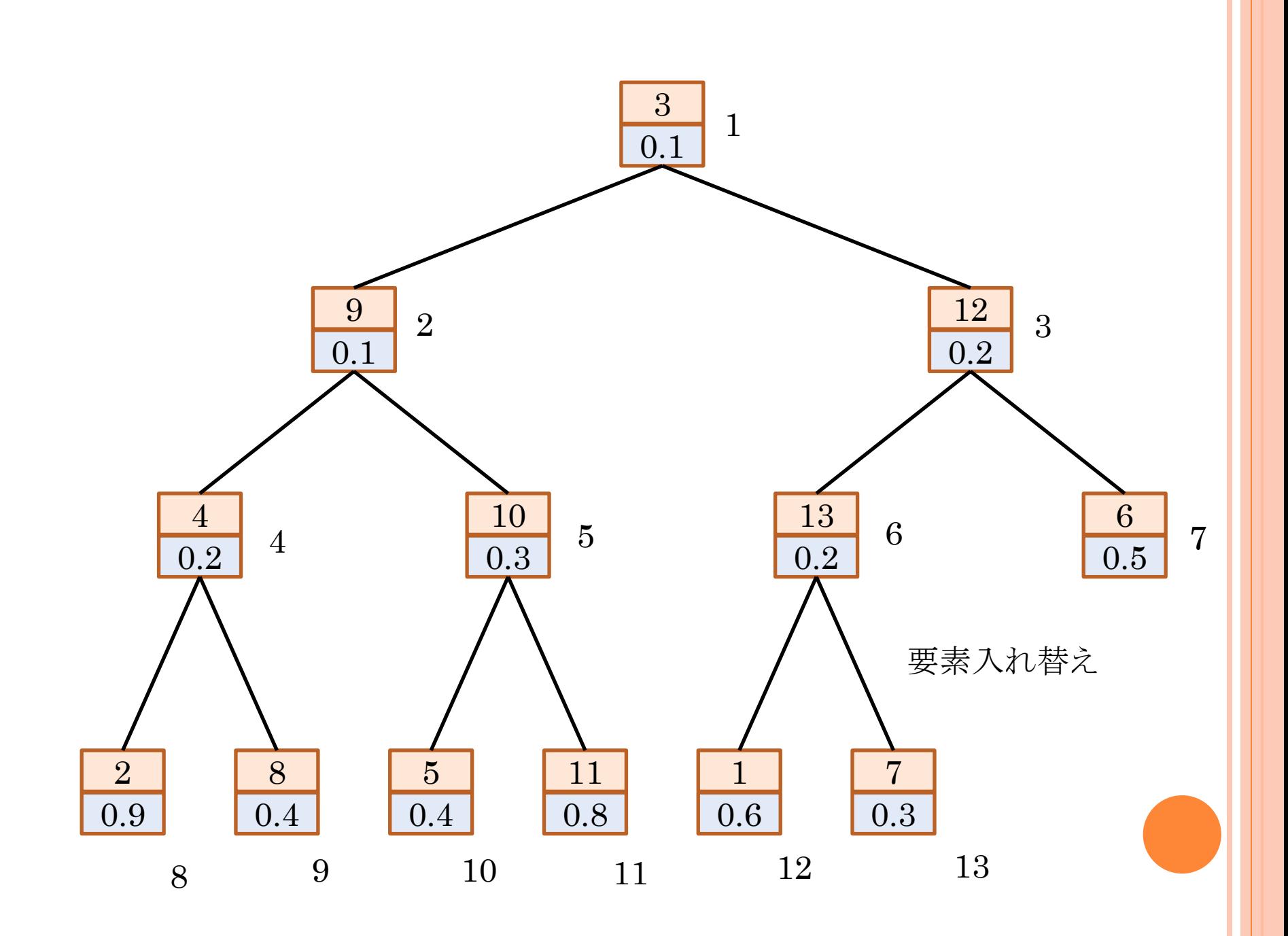

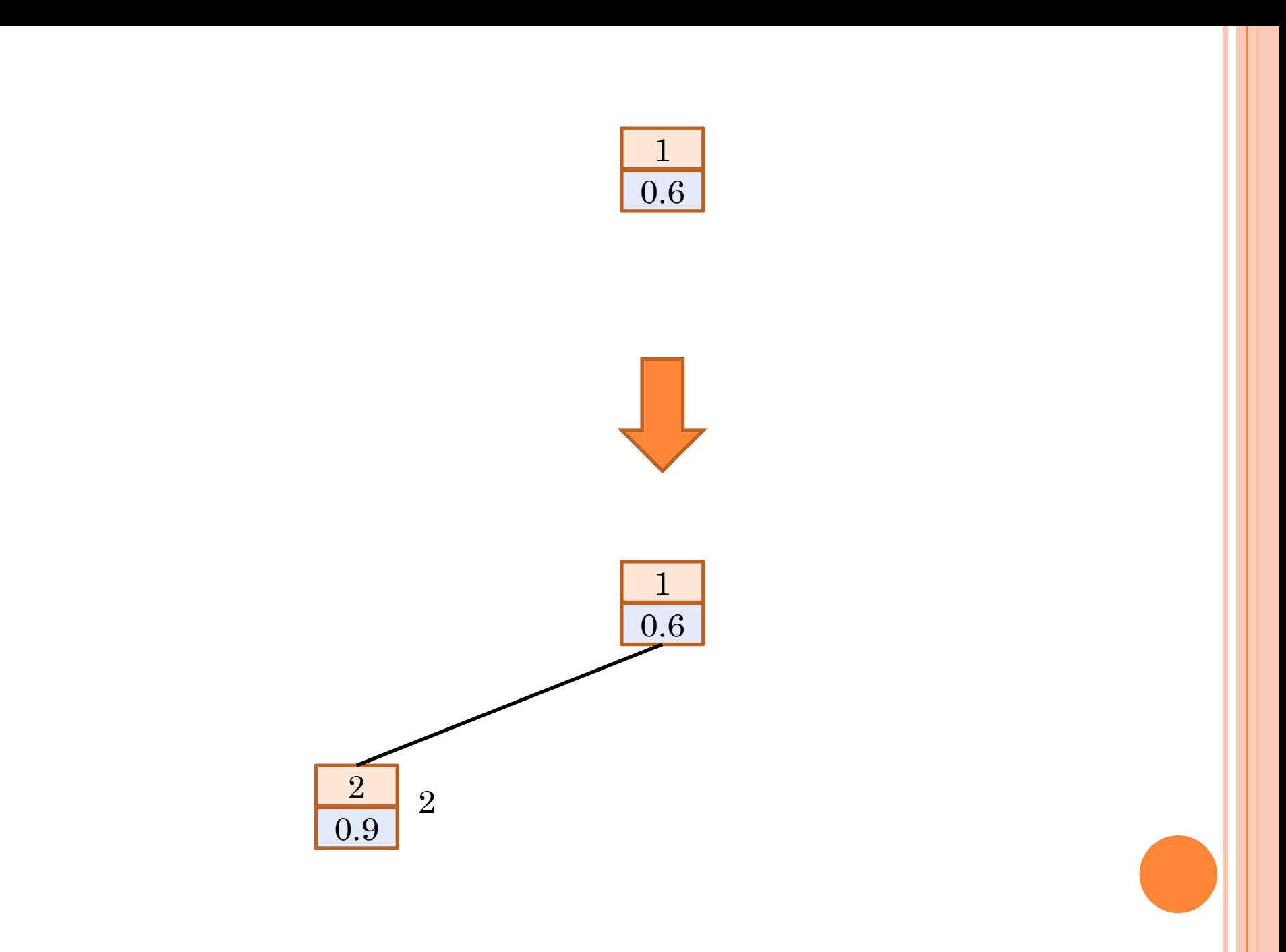

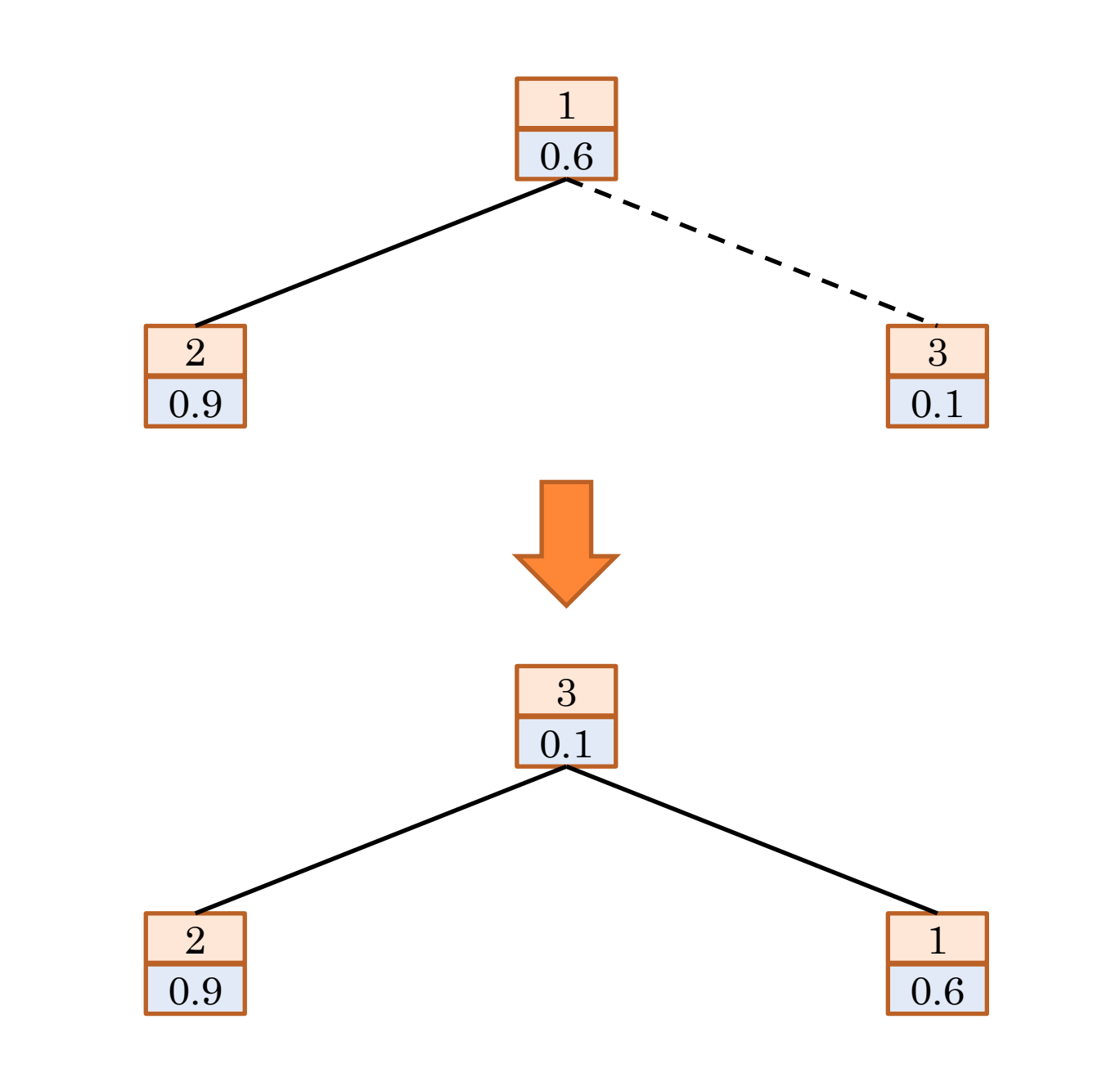

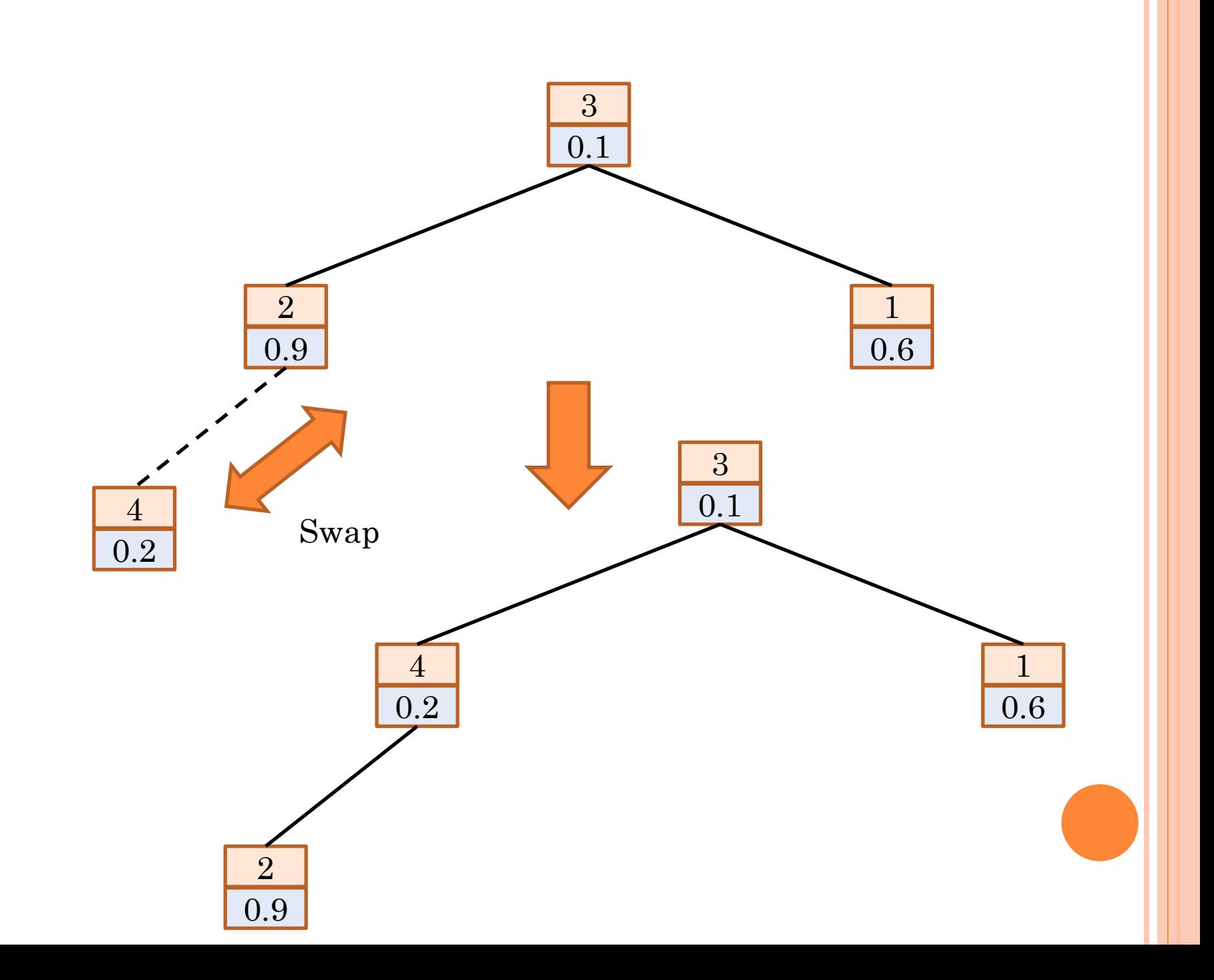

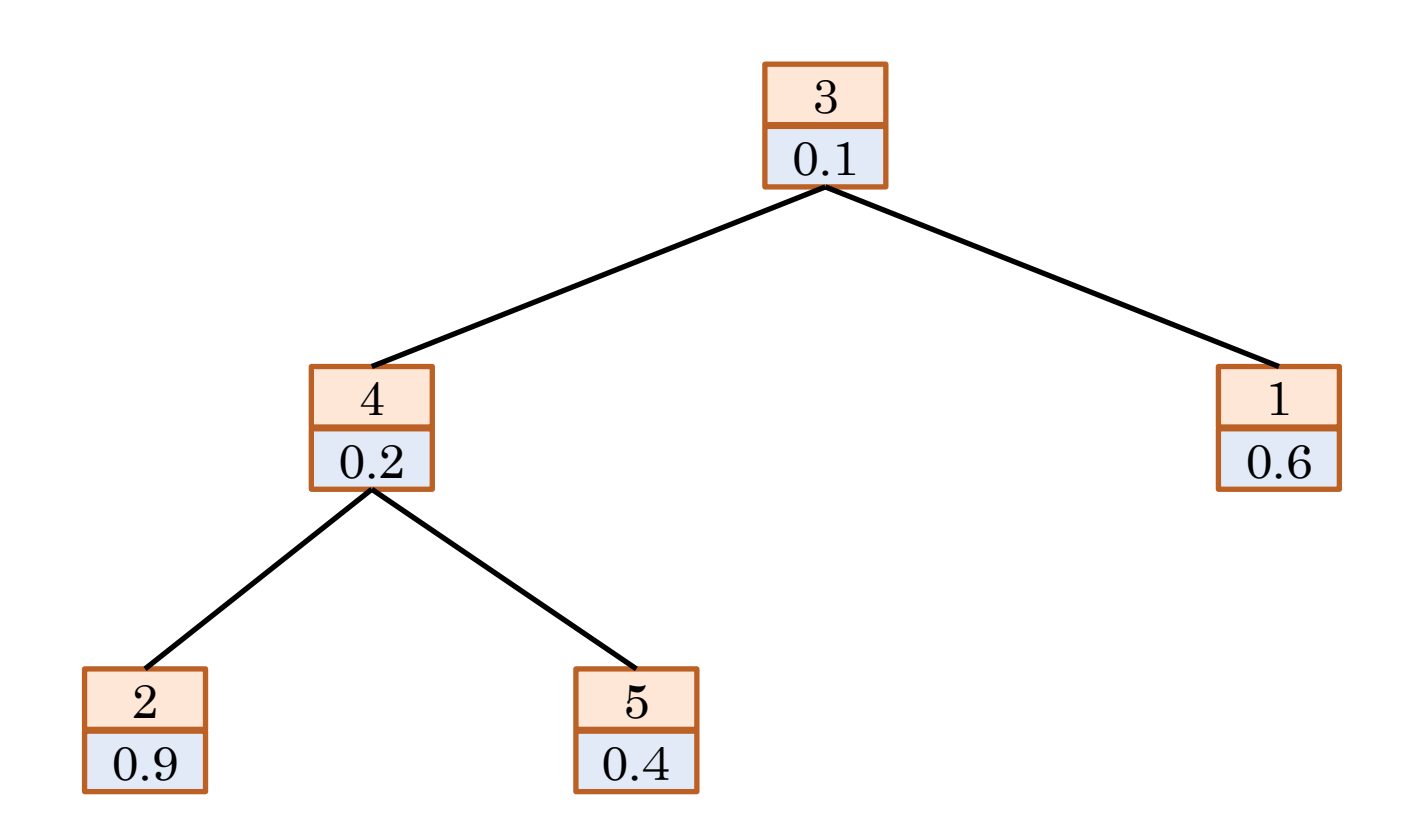

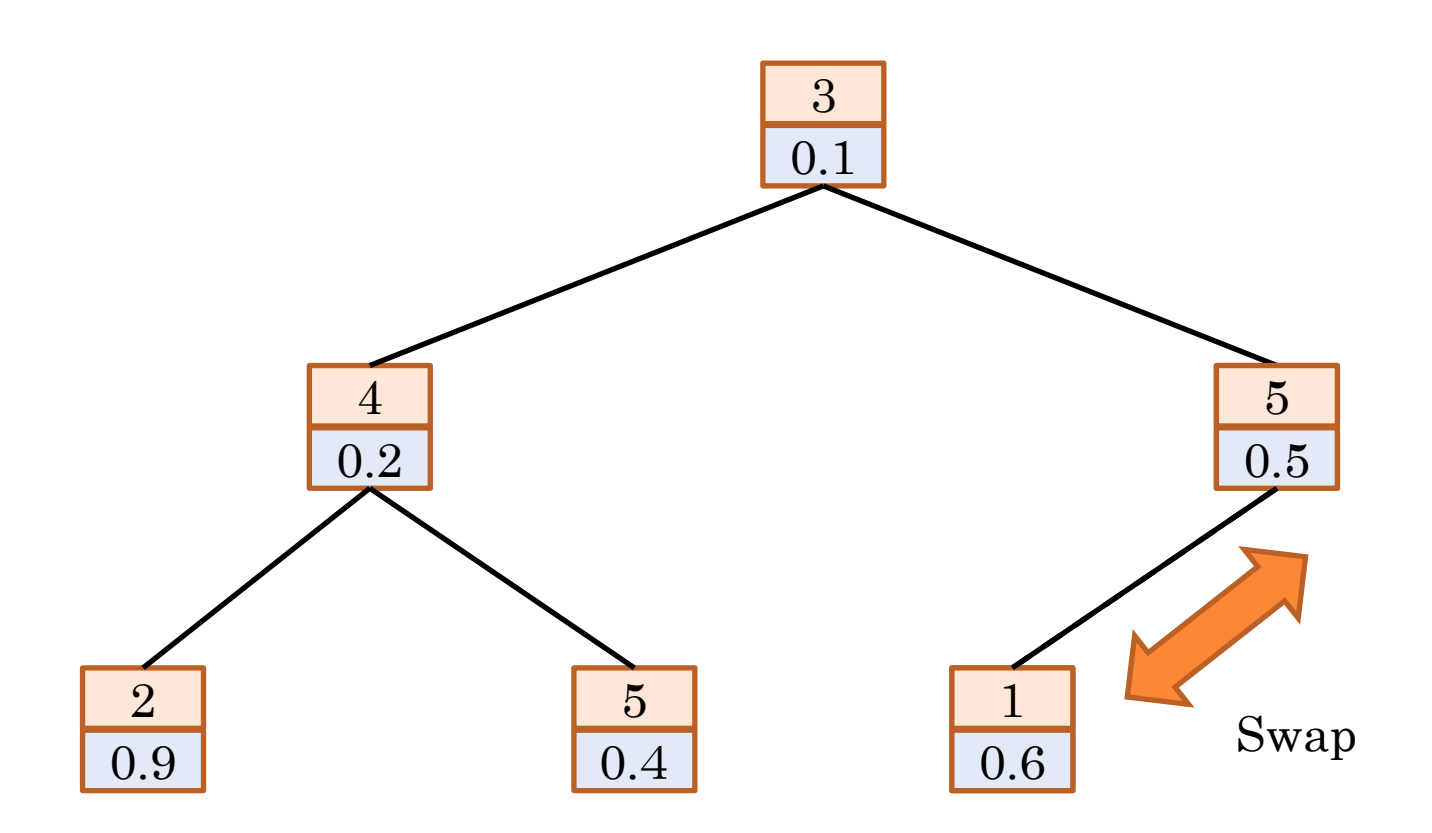

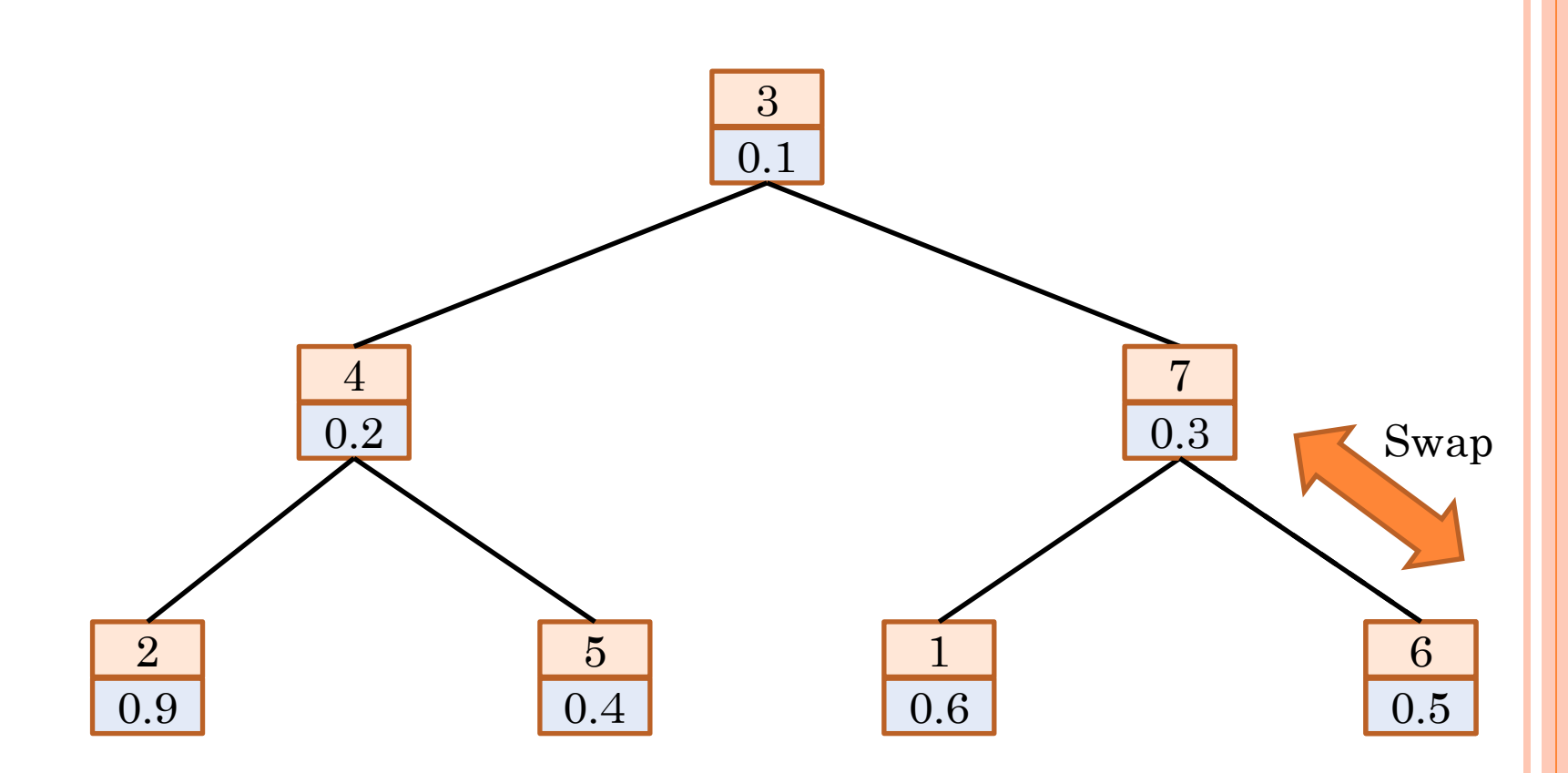

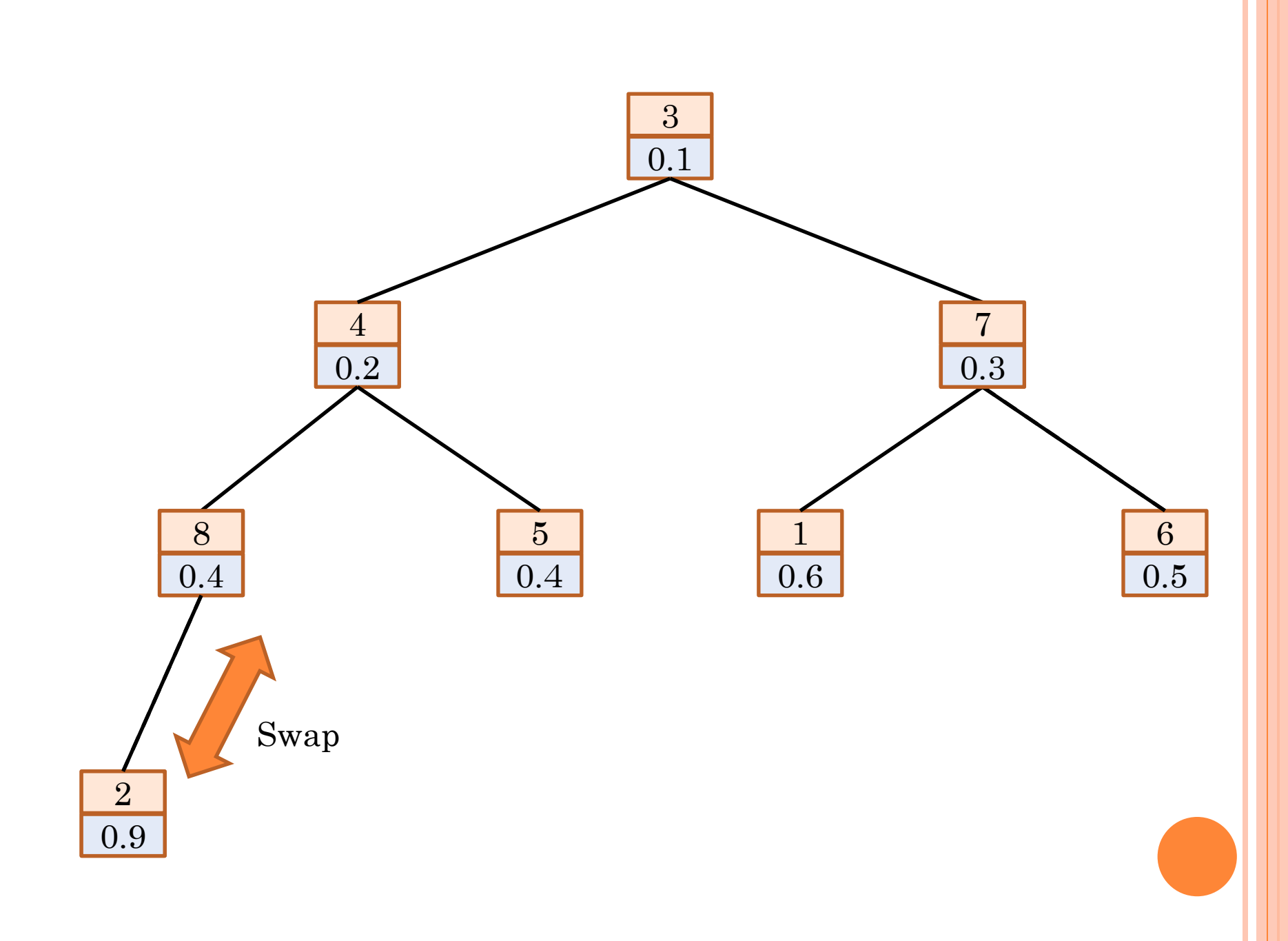

## 最小要素の取出し

- ○最小要素は木の根として 保存されている
- 最小要素を取り除き、再 構築する
	- 最小要素の取り除き:リス ト中の1番が空く
	- 最後尾の要素を取り除き、 リストの1番に入れる

}<br>}

• 適切な位置ヘシフトダウ ンする

O poll $\Theta$ O  $t = L.get(1)$ ; O  $x = L$  removeLast();  $L$  set $(1, x)$ ;  $shiftDown(1);$ return *t* ;

#### 要素の取出し:シフトダウン

- 追加した新要素を正しい位置へ移動
- 位置*k*の要素が、子の要素の位置2*k*と2*k*+1の小さいほ うの値より大きい場合、その小さい値の子を入れ替える

## 要素の取出し:シフトダウン

 $\left\{ \right\}$ 

void shiftDown(int *k* ){ int  $n = |L|$ ; if( $2 \times k \leq n$ ){ int  $j = 2 \times k$ ; if(  $j < n$  && isLess(  $j + 1$ ,  $j$ ))  $j + +$ ;  $if (isLess(k, j))$ return;  $swap(k, j);$ shiftDown( *j* ); }<br>}

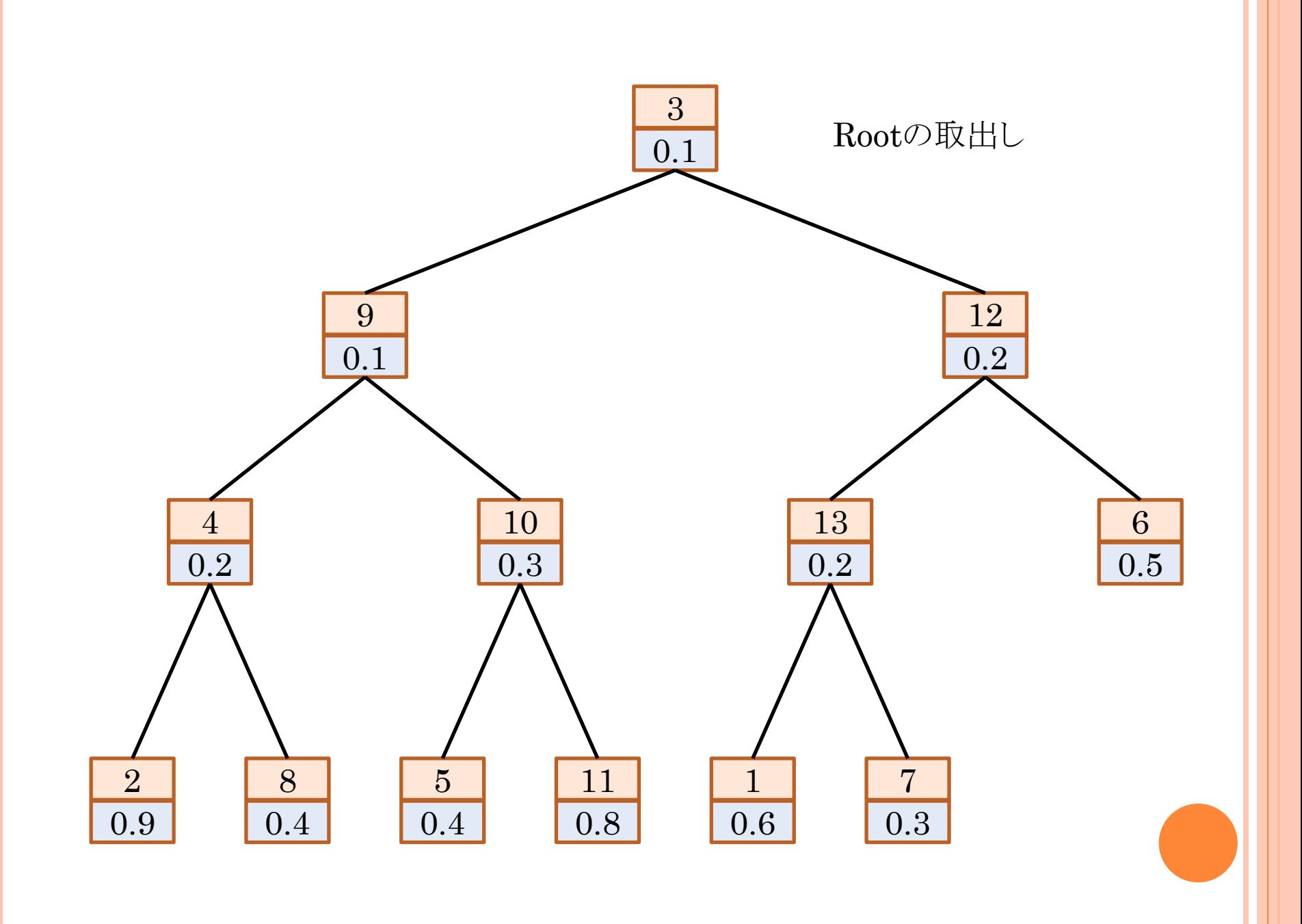

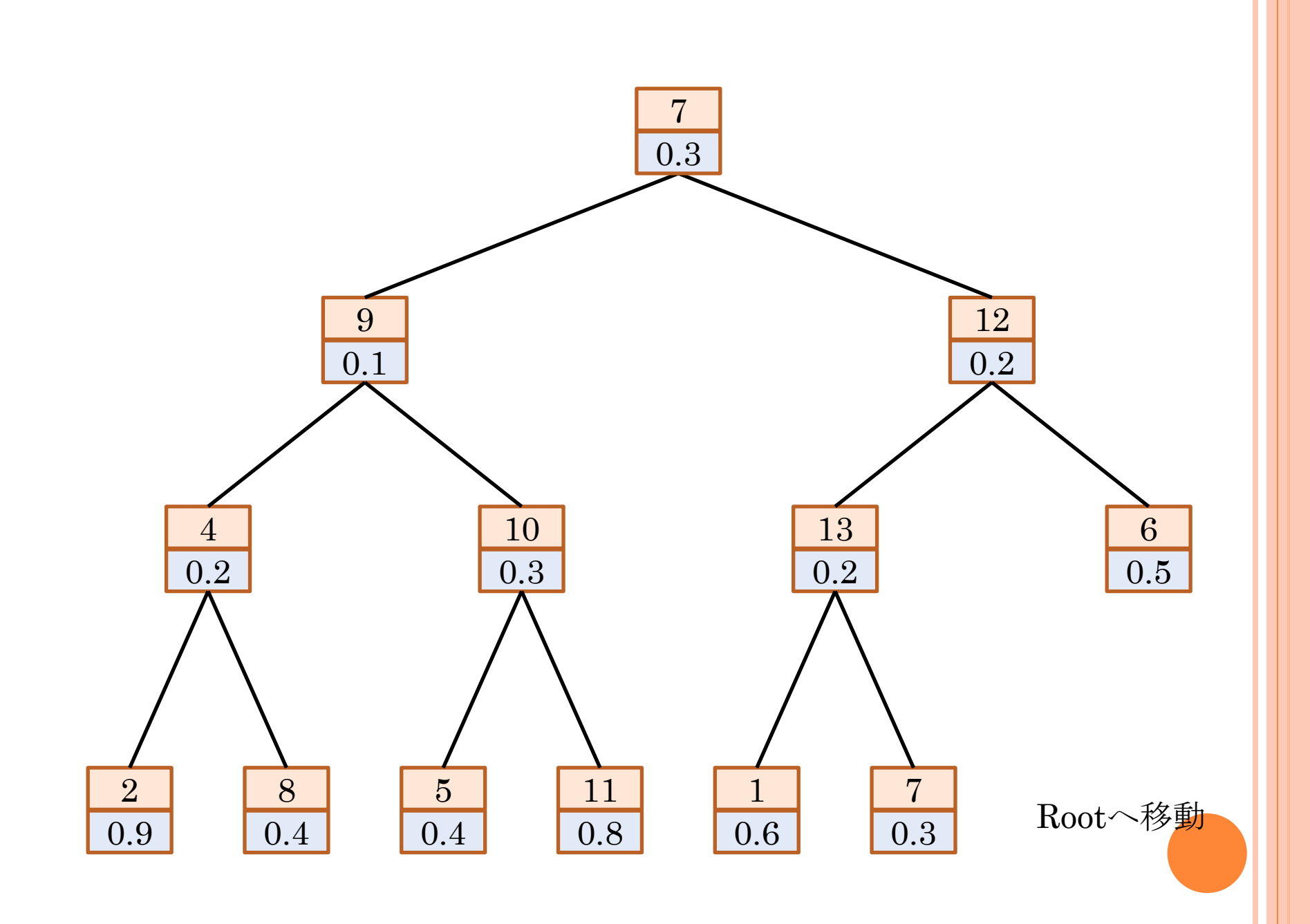

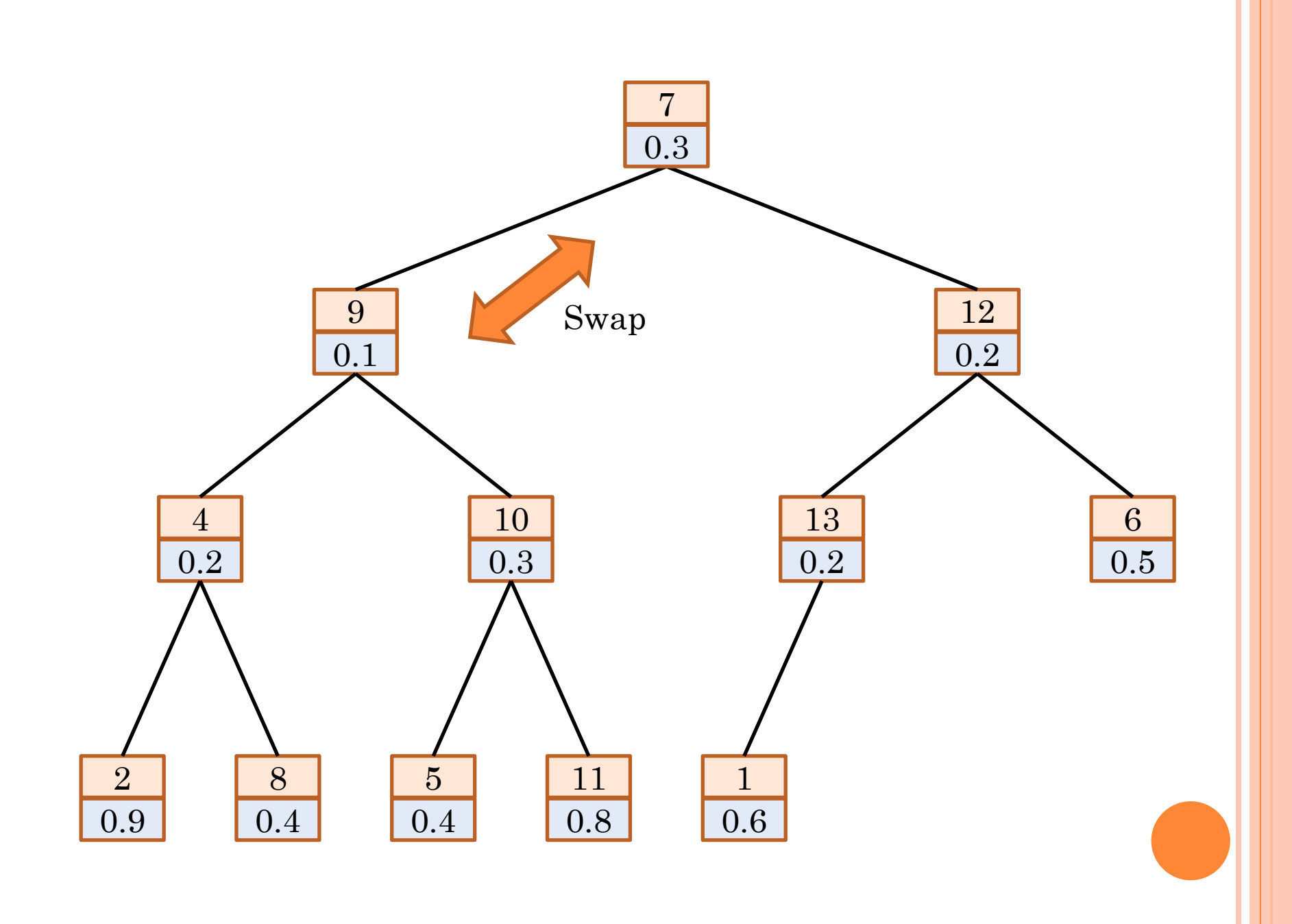

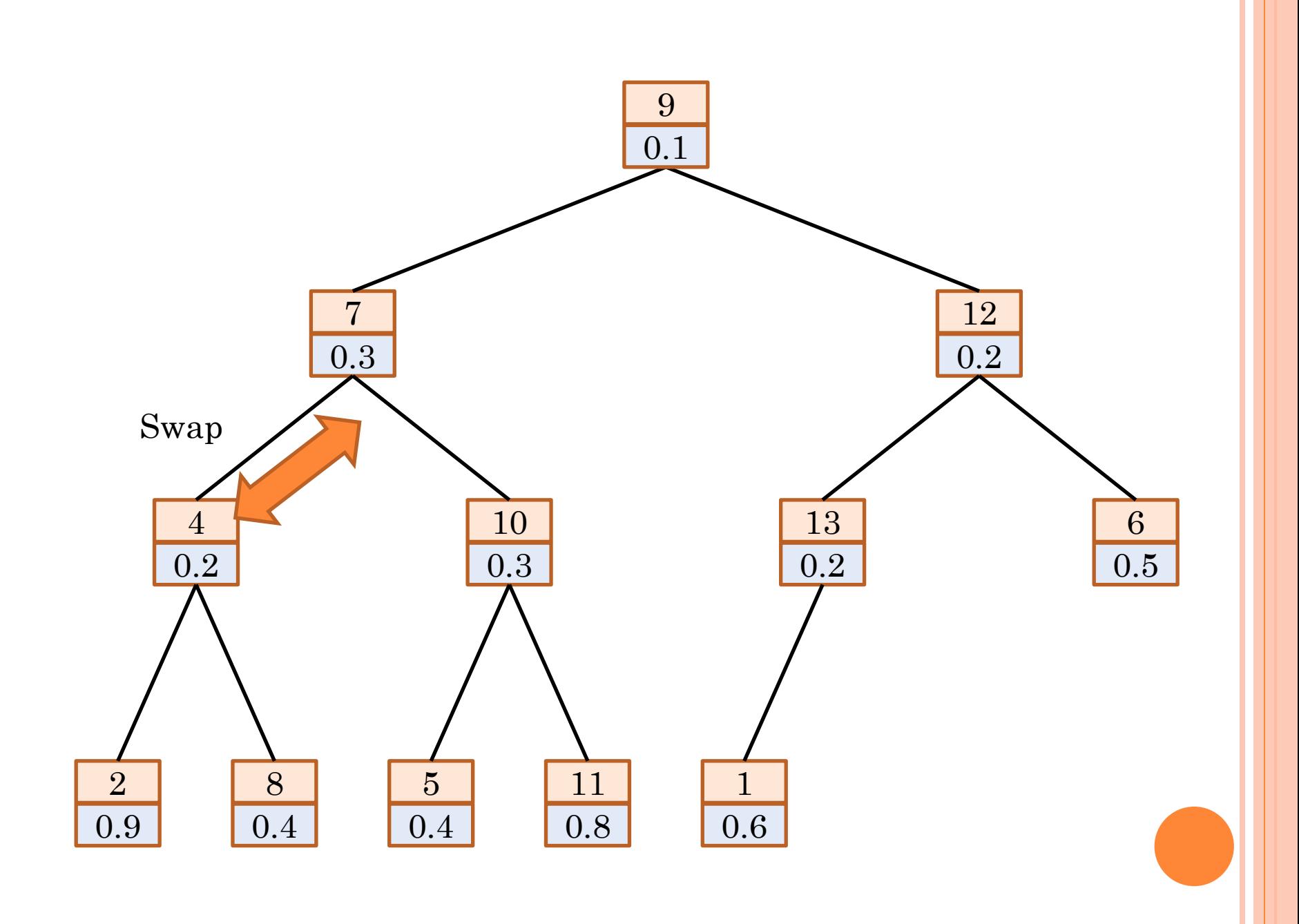

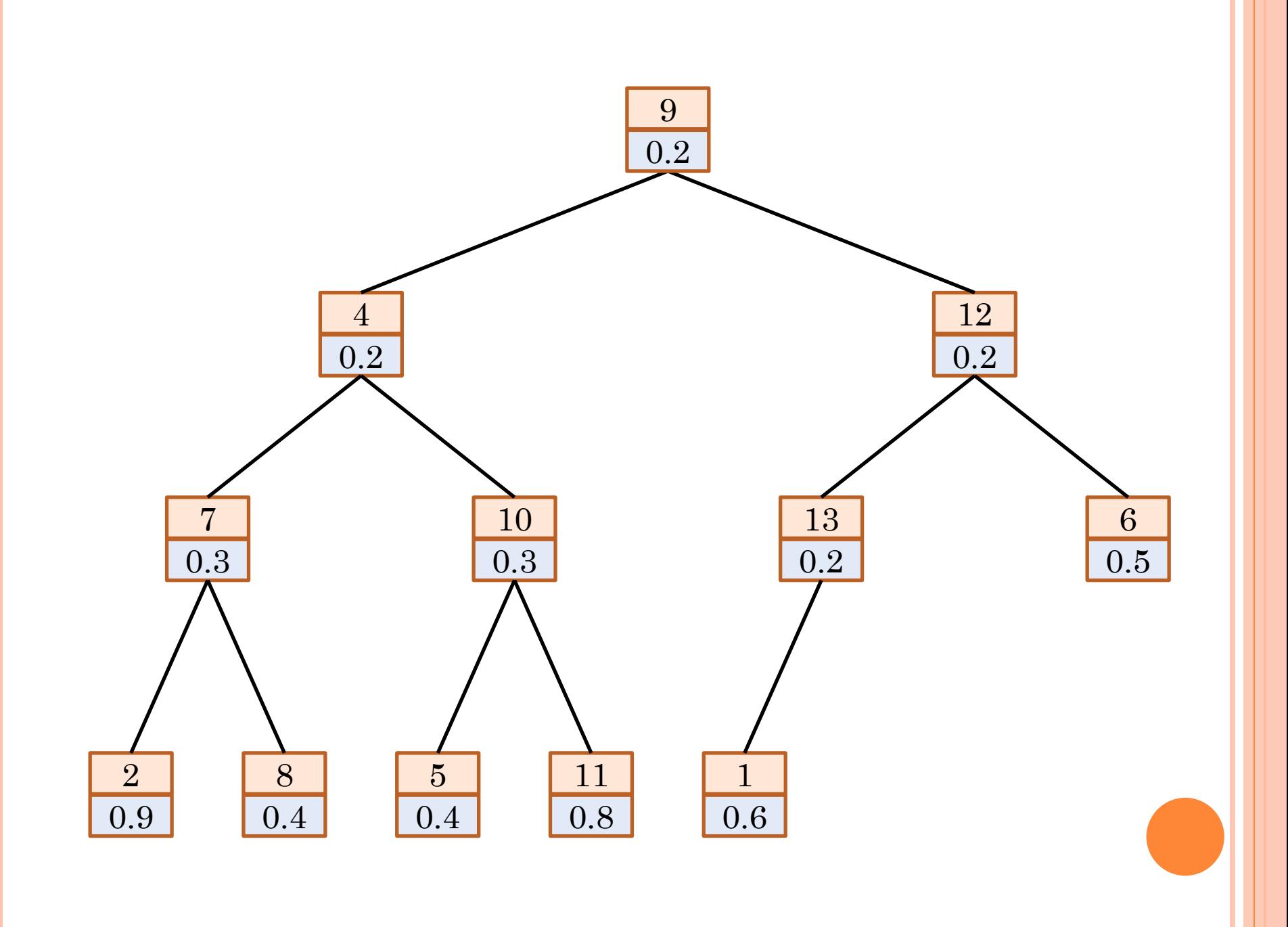

## 特定の要素の値を小さくする

その要素のインデクス*k*

shiftUpを*k*を起点に実施

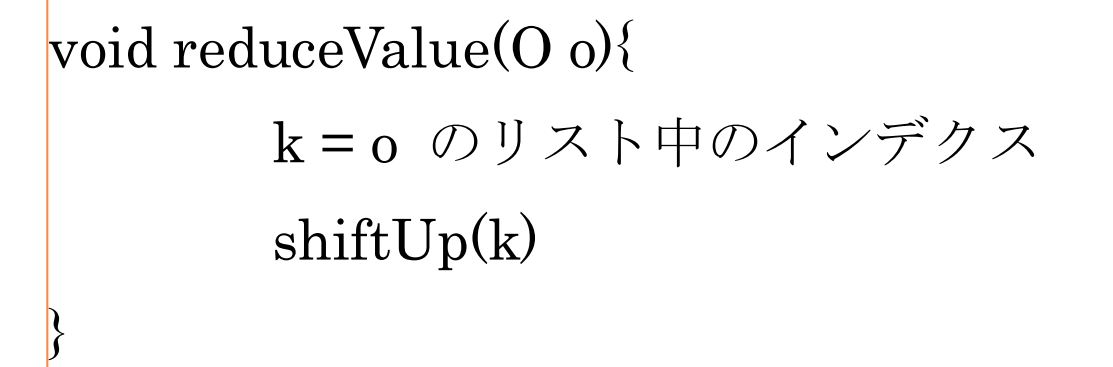

## 特定の要素の値を大きくする

その要素のインデクス*k*

shiftDownを*k*を起点に実施

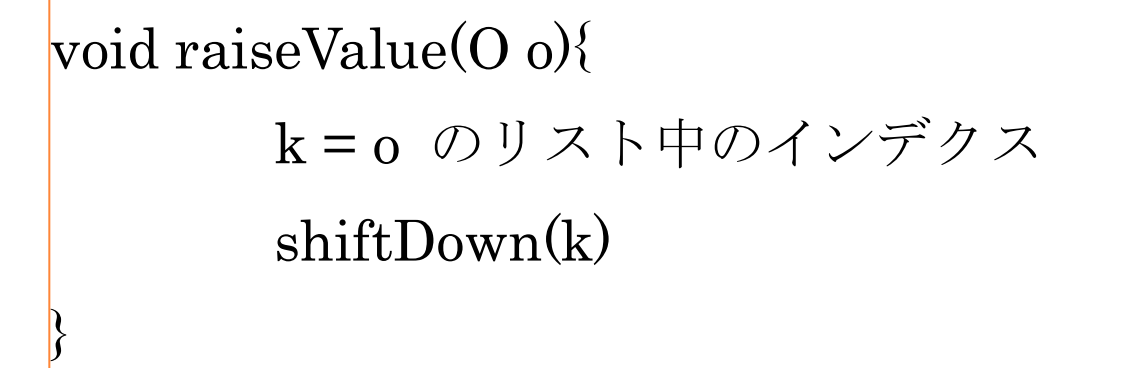

```
BinaryHeap.java
package utils;
import java.text.NumberFormat;
import java.util ArrayList;
import java.util Collections;
import java.util Comparator;
import java.util.List;
/**
 *
 * @author tadaki
 */
public class BinaryHeap<T> {
    /** データを保持するリスト */
    private List<T> list;
    /** 要素を比較する方法 */
   private Comparator\langle T \rangle comparator = null;
    /** 要素数 */
    private int n;
    /**
     * コンストラクタ:比較方法を指定する場合
     * 比較方法を指定しない場合は、
     * 要素はインターフェイスComparableを実装していること
     * @param comparator
     */
    public BinaryHeap(Comparator<T> comparator) {
        this();
       this comparator = comparator;
    }
    public BinaryHeap() {
        list = Collections.synchronizedList(new ArrayList<T>());
       list.add(null);n = 0:
    }
    /**
     * 新しい要素を追加する
     * @param t
     * @return
     */
    public boolean add(T t) {
       boolean b = list. add(t);
       if (b) {
1/6 ページ
```

```
 n++;
        shiftUp(n);
    }
    return b;
 }
 /**
 * 最小の要素を得る:削除しない
 * @return
 */
 public T peek() {
    if (n == 0) {
        return null;
    }
    return list.get(1);
 }
 /**
 * 最小の要素を取り出し、削除する
 * @return
 */
 public T poll() {
   T t = null;if (n == 0) {
        return t;
    }
     if (n == 1) {//残りの要素が一つ
       t = list. remove (n);
       n--; } else {
       T x = list.remove(n);
       t = list.get(1);
       n--;list.set(1, x);
        shiftDown(1);
    }
    return t;
 }
 /**
 * 特定の要素の値を小さくした場合の再配置
 * @param t
 */
 public void reduceValue(T t) {
    int k = list. index0f(t);
     shiftUp(k);
```
BinaryHeap.java

```
 }
     /**
     * 特定の要素の値を大きくした場合の再配置
     * @param t
     */
     public void raiseValue(T t){
        int k = list. index0f(t);
         shiftDown(k);
    }
     /**
     * リストの取得
     * @return
     */
    public List<T> getList() {
        return list;
    }
    public boolean isEmpty() {
       return (n == 0);
    }
    public boolean contains(T t) {
        return list.contains(t);
    }
/********************************************************************/
    /**
     * あるk にあるobjectを上位の適切な位置に置く
     * @param k
     */
    private void shiftUp(int k) {
        if (k > 1 \& 1 \& 2) is Less (k, (int) (k / 2)) {
            int j = (int) (k / 2);
            swap(k, j);
             shiftUp(j);
        }
    }
     /**
     * あるk にあるobjectを下位の適切な位置に置く
     * @param k
     */
     private void shiftDown(int k) {
```
BinaryHeap.java

```
if (2 * k \le n) {
            int i = 2 * k;
            if (j \le n \& isLess(j + 1, j) {
                 j++;
 }
            if (isLess(k, j)} {
                return;
 }
            swap(k, j);
             shiftDown(j);
        }
    }
     @SuppressWarnings("unchecked")
     private boolean isLess(int i, int j) {
         int a;
        T x = list.get(i);
        T y = list.get(j);
        if (comparator == null
                && x instanceof Comparable && y instanceof Comparable) {
            a = ((Comparable) x) . compareTo((Comparable) y); } else {
            a = comparator.compare(x, y);
 }
       return (a < 0);
    }
    private void swap(int i, int j) {
        T o = list.get(i);
         list.set(i, list.get(j));
        list.set(i, o); }
/********************************************************************/
     /**
      * @param args the command line arguments
      */
     public static void main(String[] args) {
        /** サンプルとなるデータオブジェクト */
         class Data {
             int label;
             double value;
             public Data(int label, double value) {
4/6 ページ
```

```
this. label = label;
               this value = value;
 }
        }
        /** サンプルとなるデータの比較方法 */
        class CompareData implements Comparator<Data> {
            @Override
            public int compare(Data o1, Data o2) {
                int a = 0;
                if (o1. value > o2. value) {
                   a = 1;
 }
               if (o1. value \langle o2. value) {
                   a = -1;
 }
                return a;
 }
 }
       BinaryHeap\langleData\rangle h = new BinaryHeap\langle\rangle (new CompareData());
        /** データ追加 */
       int n = 20;
       for (int i = 0; i \le n; i^{++}) {
           Data d = new Data(i + 1, Math.random());
           h. add(d);
        }
        /** 結果取得 */
       List\langle Data \rangle list = h.getList();
        /** 最小値を削除 */
       for (int i = 0; i < 2; i++) {
           Data d = h poll();
           n--; }
        /** 出力 */
       NumberFormat format = NumberFormat getInstance();
       format.setMaximumFractionDigits(4);
       int I = (int) (Math log((double) n) / Math log(2.) + 0.1);
       for (int i = 0; i \le 1; i++) {
            int m = (int) (Math.pow(2., (double) i) + 0.1);
           System.out.println();
           for (int j = 0; j < m; j++) {
                int k = m + j;
                if (k \neq 0 \& k \leq n) {
                   System.out.print("(");
```
#### BinaryHeap.java

```
System.out.print(list.get(k).label);
                  System.out.print(",");
                  System.out.print(format.format(list.get(k).value));
                  System.out.print(")");
 }
            }
        }
       System.out.println();
    }
}
```